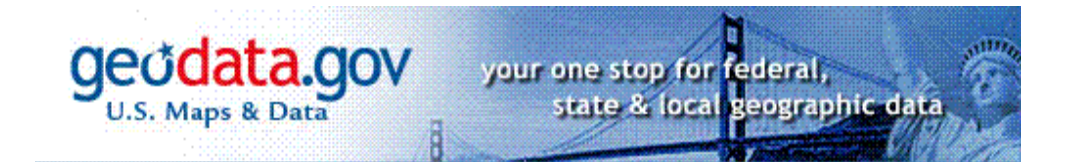

# **Using the Geospatial One-Stop Operational Portal API – Draft**

**Department of the Interior Geospatial One-Stop May 2007** 

Prepared for:

Department of the Interior Geospatial One-Stop 12201 Sunrise Valley Drive Mail Stop 590 Reston, VA 20192

Prepared by:

ESRI 380 New York Street Redlands, California 92373-8100

This document contains commercial or financial information or trade secrets of ESRI, which are confidential and exempt from disclosure to the public under the Freedom of Information Act 5 USC 522(b)(4), and unlawful disclosure thereof is a violation of the Trade Secret Act 18 USC 1905.

*Copyright © 2004, 2005 ESRI*  All rights reserved. Printed in the United States of America.

The information contained in this document is the exclusive property of ESRI. This work is protected under United States copyright law and other international copyright treaties and conventions. No part of this work may be reproduced or transmitted in any form or by any means, electronic or mechanical, including photocopying and recording, or by any information storage or retrieval system, except as expressly permitted in writing by ESRI. All requests should be sent to Attention: Contracts Manager, ESRI, 380 New York Street, Redlands, CA 92373-8100, USA.

The information contained in this document is subject to change without notice.

Companies and products mentioned herein are trademarks or registered trademarks of their respective trademark owners.

# **Document History**

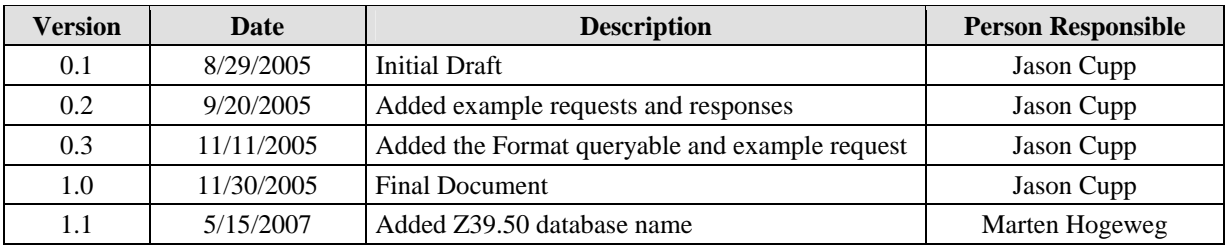

# **Table of Contents**

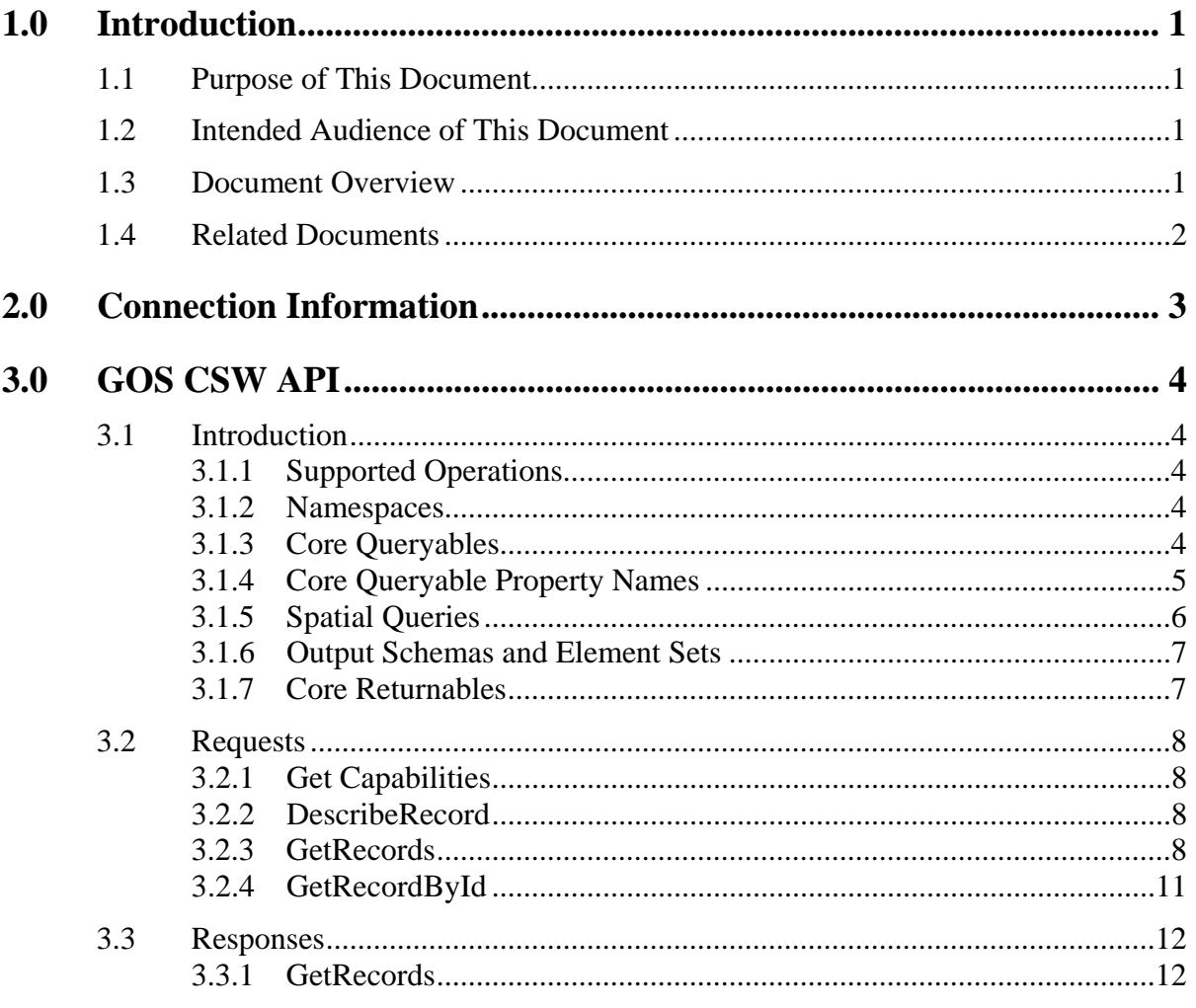

# **1.0 Introduction**

This document for connecting to the Geospatial One-Stop Operational Portal (GOS) metadata catalog using the Open Geospatial Consortium (OGC) Catalog Service for the Web (CS-W) was prepared by ESRI, Inc. for the Department of Interior Geospatial One-Stop (DOI-GOS) in partial fulfillment of the Geospatial One-Stop Operational Portal contract (GSA GS-35F-5086H).

## **1.1 Purpose of This Document**

To facilitate agencies to leverage the content stored in the GOS metadata catalog, this catalog is made available through a number of Application Programming Interfaces (API), including CS-W, Z39.50, ArcIMS, and the Open Archives Initiative Protocol for Metadata Harvesting (OAI-PMH).

This document provides the connection information for the GOS API and provides a detailed description of the CS-W API.

## **1.2 Intended Audience of This Document**

This document is intended for developers who want to develop a searching interface for a specific application outside of the GOS portal, but leveraging the content of the GOS catalog of metadata.

## **1.3 Document Overview**

This document is divided into the following sections:

- Introduction: This section introduces the document in the context of the GOS project.
- Connection Information: This section provides lists the end points for the different API through which the GOS catalog can be queried.
- CS-W API: This section provides the detailed capabilities and examples for using the CS-W API with the GOS catalog.
- Appendixes.

## **1.4 Related Documents**

Following is a list of all relevant documents for the project that this project management plan relates to:

- US Government's Statement of Work for Geospatial One-Stop Operational Portal (RFQ No. 1435-04-05-RP-36180), dated October 15, 2004
- OGC 04-021r2, OpenGIS<sup>®</sup> Catalogue Services Specification, Version: 2.0, 2004-05-11.

# **2.0 Connection Information**

This section provides a list of the end points for the different API that the GOS portal supports.

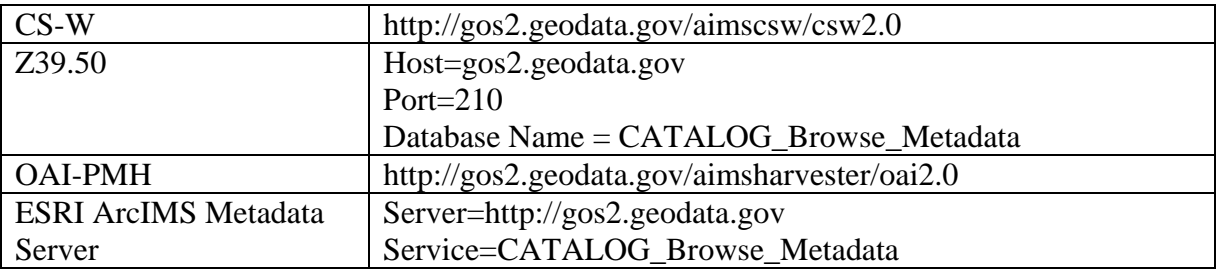

The CS-W API is discussed in the next section. For details on the other API you are referred to resources such as.

- The Library of Congress Z39.50 page accessible at http://www.loc.gov/z3950/agency/
- The Open Archives Initiative Protocol for Metadata Harvesting web pages at http://www.openarchives.org/OAI/2.0/openarchivesprotocol.htm
- The ESRI support web site at http://support.esri.com

# **3.0 GOS CSW API**

## **3.1 Introduction**

The GOS CSW service is an implementation of the OGC Catalogue Services 2.0 specification. To use this service, CSW clients may use the following URL: http://gos2.geodata.gov/aimscsw/csw2.0

This document describes the GOS CSW service's capabilities and includes example requests and responses.

### **3.1.1 Supported Operations**

The GOS CSW API supports the mandatory CSW requests. The Harvest and Transaction operations are not supported at this time.

| Operation              | <b>Status</b> | <b>Supported</b> |  |
|------------------------|---------------|------------------|--|
| <b>GetCapabilities</b> | mandatory     | yes              |  |
| <b>DescribeRecord</b>  | mandatory     | yes              |  |
| GetRecords             | mandatory     | yes              |  |
| GetRecordById          | mandatory     | yes              |  |
| <b>HarvestRecords</b>  | optional      | no               |  |
| Transaction            | optional      | no               |  |

**Table 1- Supported CSW Operations** 

### **3.1.2 Namespaces**

The following table lists the namespace prefix declarations that are used throughout this document and the associated specification and version.

| $1400C = 134000$ |                                  |                                                       |  |
|------------------|----------------------------------|-------------------------------------------------------|--|
| Prefix           | Namespace URI                    | <b>Specification</b>                                  |  |
| <b>CSW</b>       | http://www.opengis.net/cat/csw   | CSW part (Clause 10) of OGC Catalogue<br>Services 2.0 |  |
| <b>OWS</b>       | http://www.opengis.net/ows       | OGC Common 0.0.3                                      |  |
| ogc              | http://www.opengis.net/ogc       | OGC Filter 1                                          |  |
| gml              | http://www.opengis.net/gml       | GML 3.0.0                                             |  |
| dc               | http://purl.org/dc/elements/1.1/ | <b>Dublin Core</b>                                    |  |

**Table 2 - Namespace Prefix Declarations** 

### **3.1.3 Core Queryables**

The GOS CSW API does not define any additional queryable properties beyond the CSW core queryables. The GOS information model is backed by XML documents and a spatial database. It's XML documents contain FGDC, ISO DTD, GOS XML elements and attributes. The spatial database services queries for modification date and spatial extent. Below is a table mapping OGC Catalog Core Queryables to items in the GOS information model.

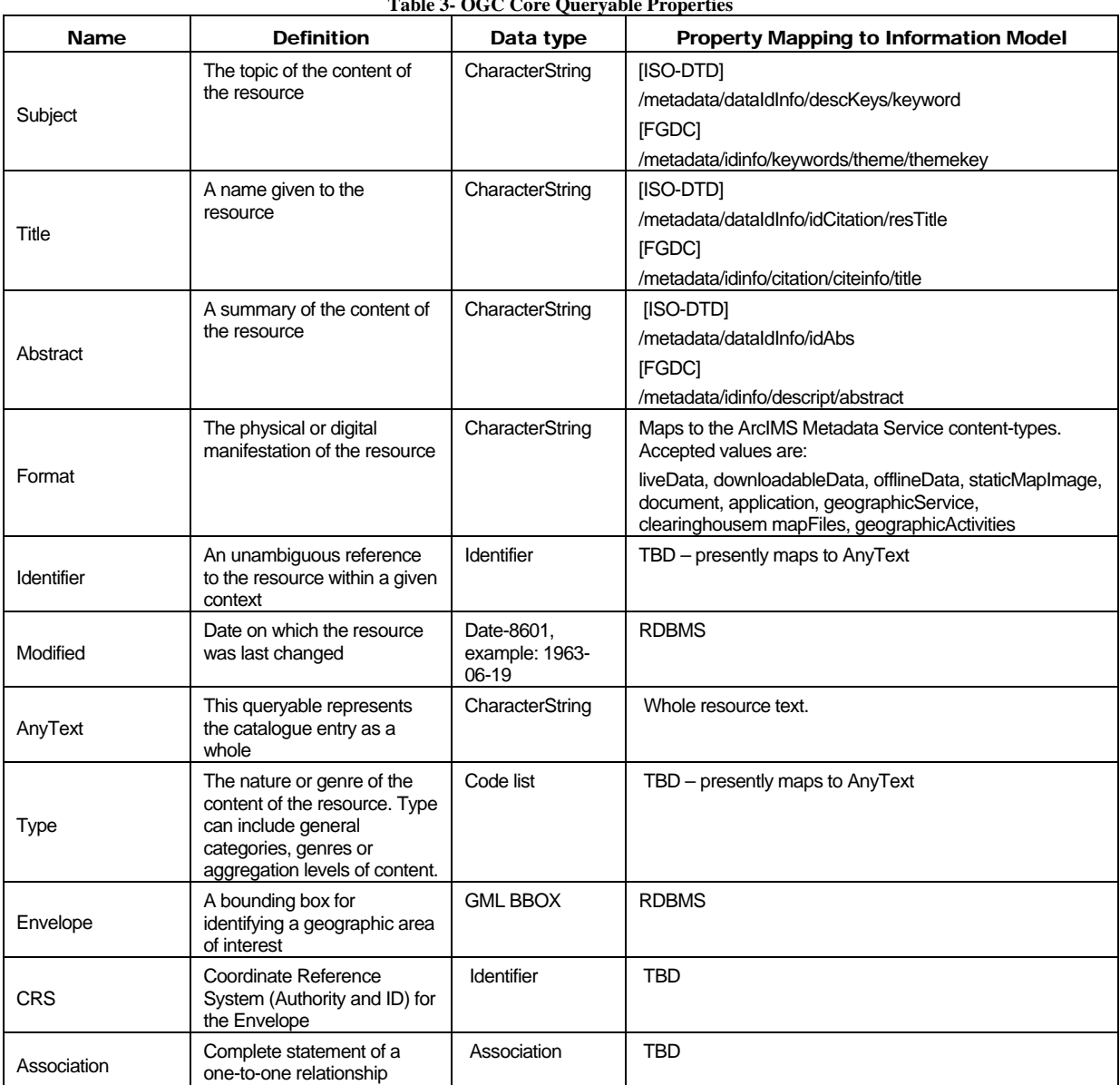

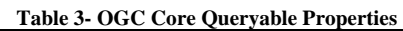

### **3.1.4 Core Queryable Property Names**

Queryable properties are exposed to CSW clients through OGC Filter property names. There is ambiguity in the OGC Filter and CSW specifications on how to exactly resolve Filter property names based on their XML encoding. As such, the GOS API resolves this ambiguity by allowing multiple namespace-prefixes attached to core queryable properties. Also, the CSW specification is not specific about which Filter operators are allowed for each core queryable property. These are described in Table 4 - Core queryable Filter representation.

#### **Table 4 - Core queryable Filter representations**

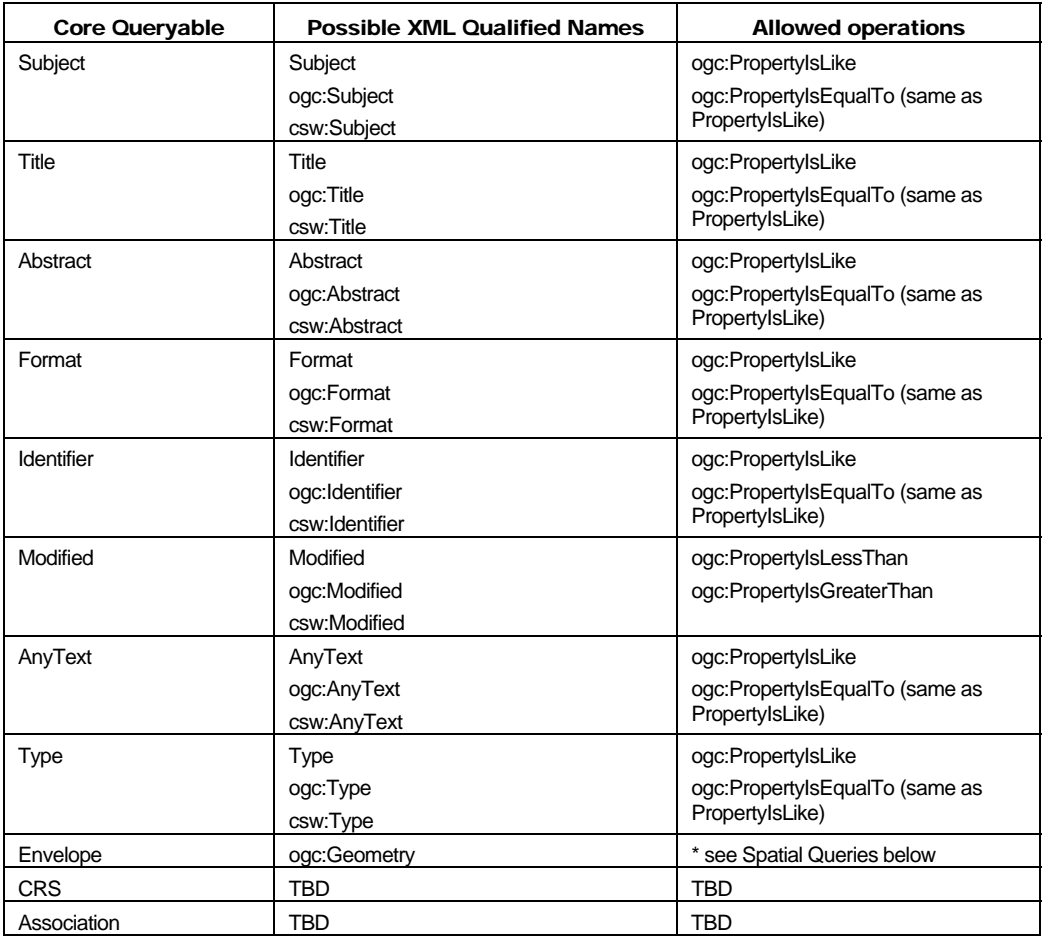

#### **3.1.5 Spatial Queries**

Envelope queries are encoded using OGC Filter spatial predicates. The GOS API doesn't support every spatial predicate available in the Filter specification.

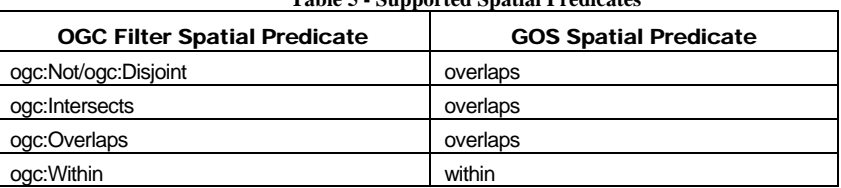

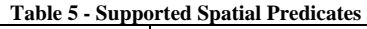

**overlaps** - finds metadata documents in which part or all of the metadata document's envelope falls within the specified search box. Anything the search box touches is found. within - finds metadata documents where the document's envelope falls entirely within the specified search box. The document's spatial envelope can touch the search box boundary.

#### **3.1.6 Output Schemas and Element Sets**

Output Schema and Element Set are not independent. The choice of element set is constrained by the choice of output schema, i.e. the available element sets are wholly dependent on the choice of output schema. *This arrangement is presently not possible to declare in a CSW capabilities document*.

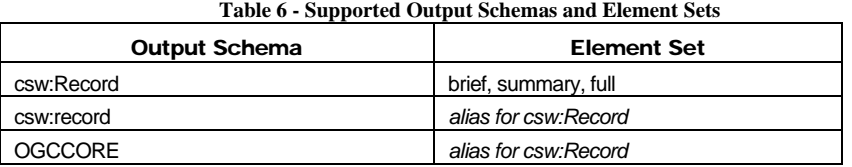

#### **3.1.7 Core Returnables**

Core returnables are defined in terms of Dublin Core metadata elements. These returnable properties are included in the csw:Record schema.

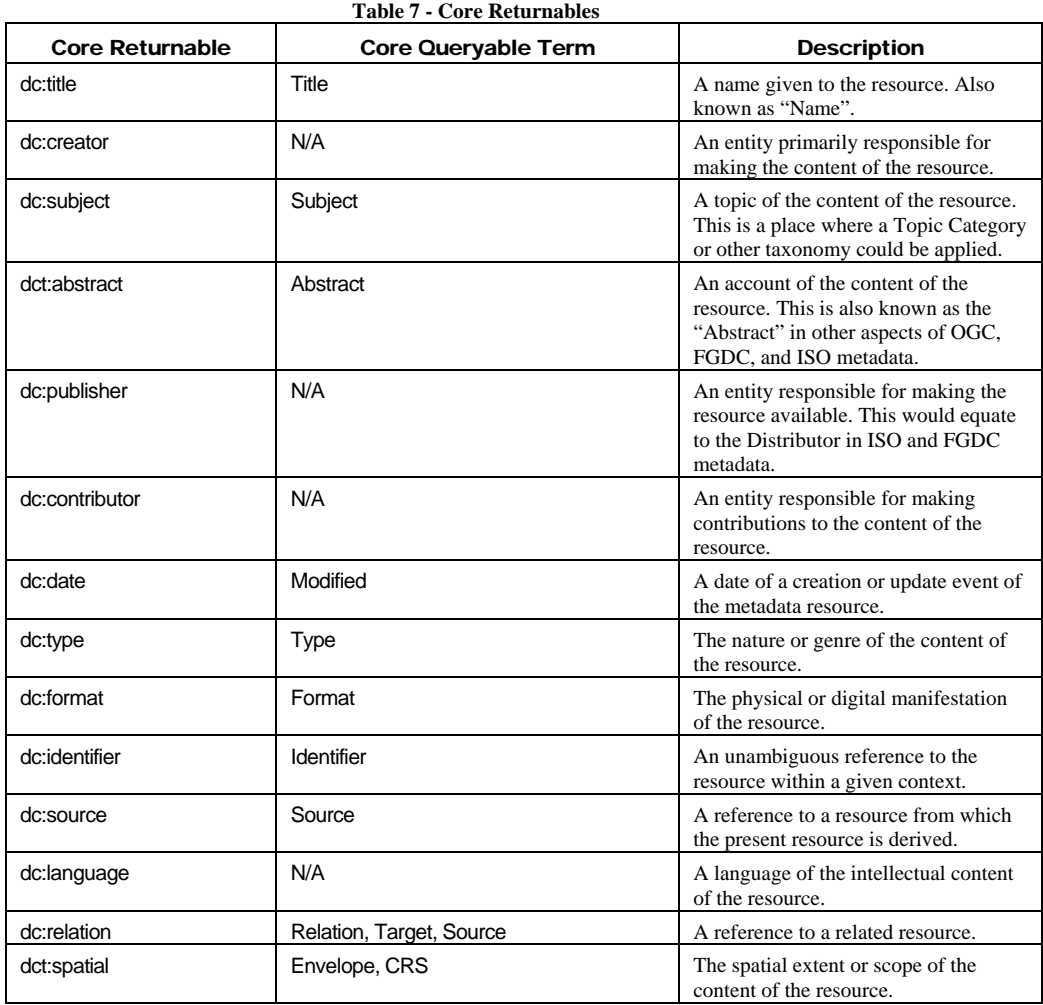

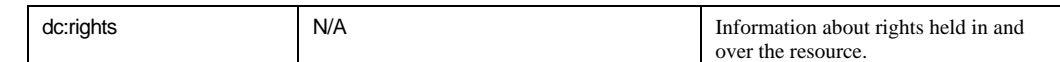

Based on the selection of Output Schema and Element Set, the records returned contains a selection of the core returnables.

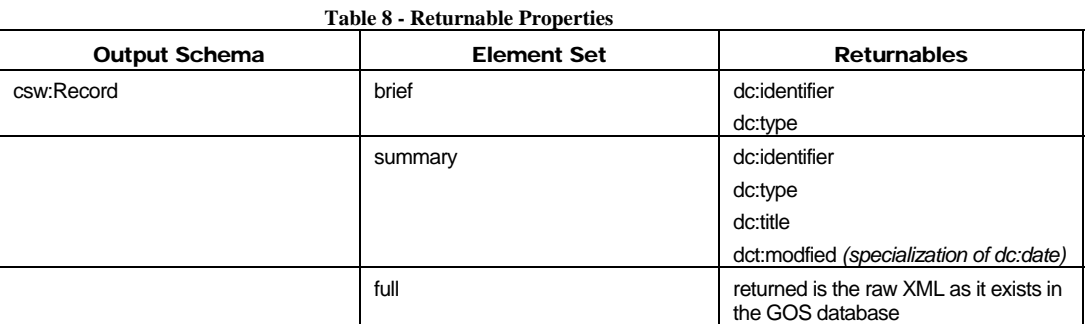

# **3.2 Requests 3.2.1 Get Capabilities**

Both KVP and POST style requests are supported by the GOS CSW service.

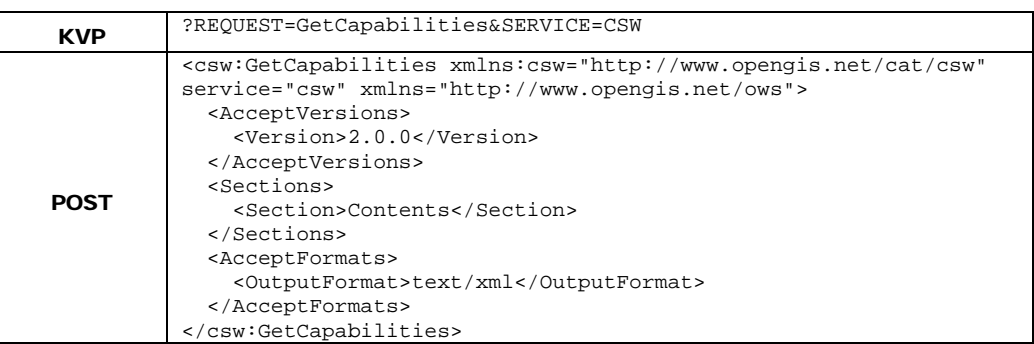

#### **3.2.2 DescribeRecord**

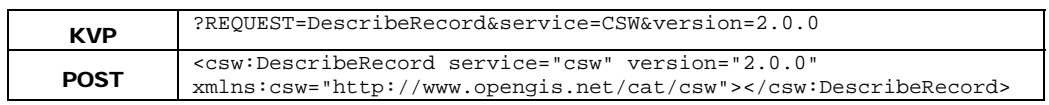

#### **3.2.3 GetRecords**

A GetRecords requests requires a constraint language and since the GOS CSW service doesn't support CQL (Common Query Language), only XML Filter with POST style requests are supported.

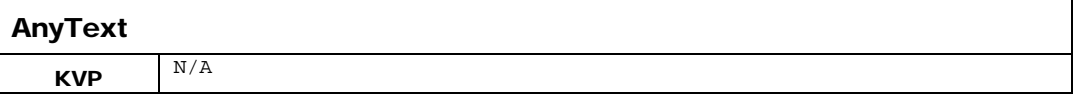

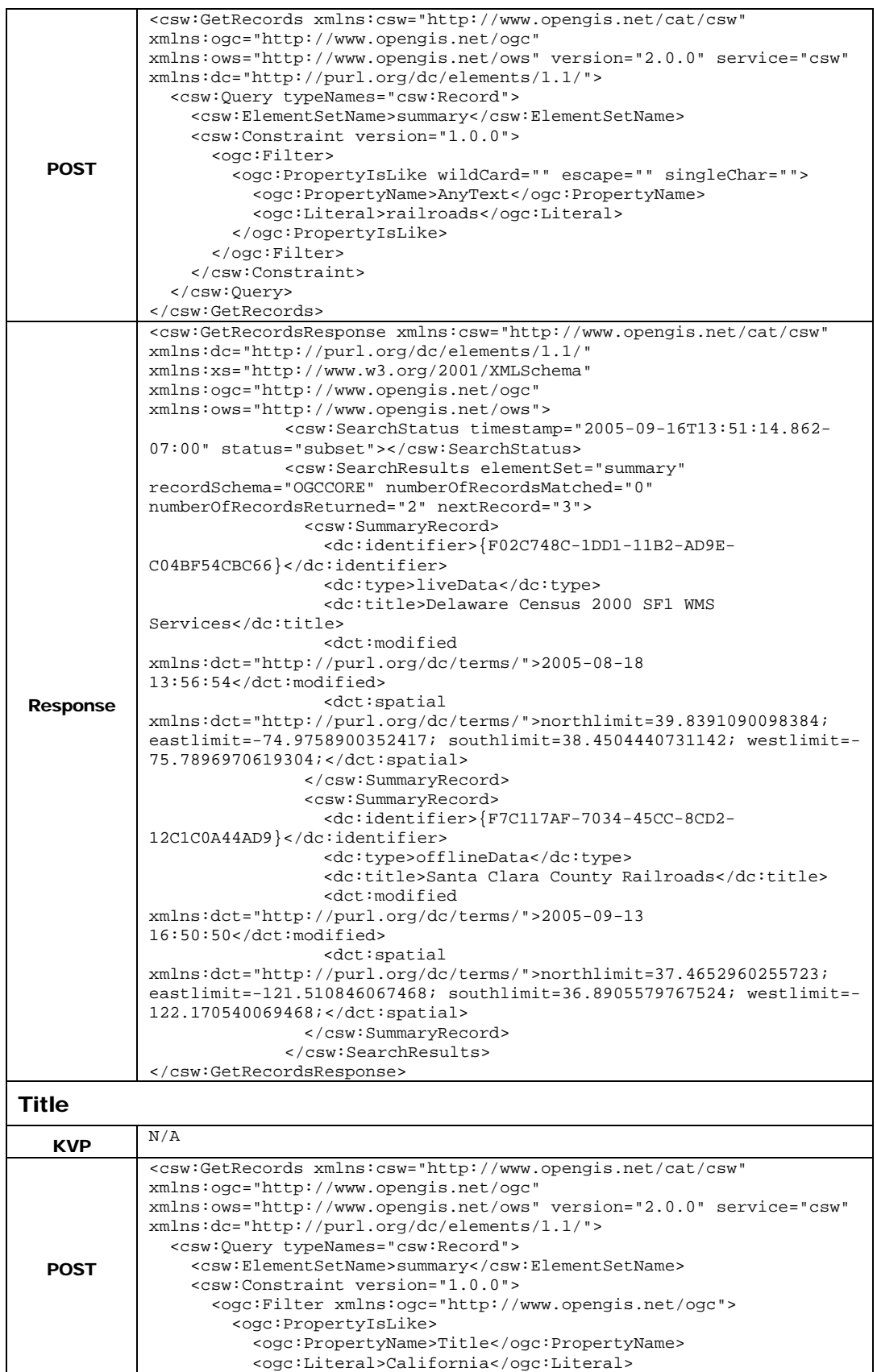

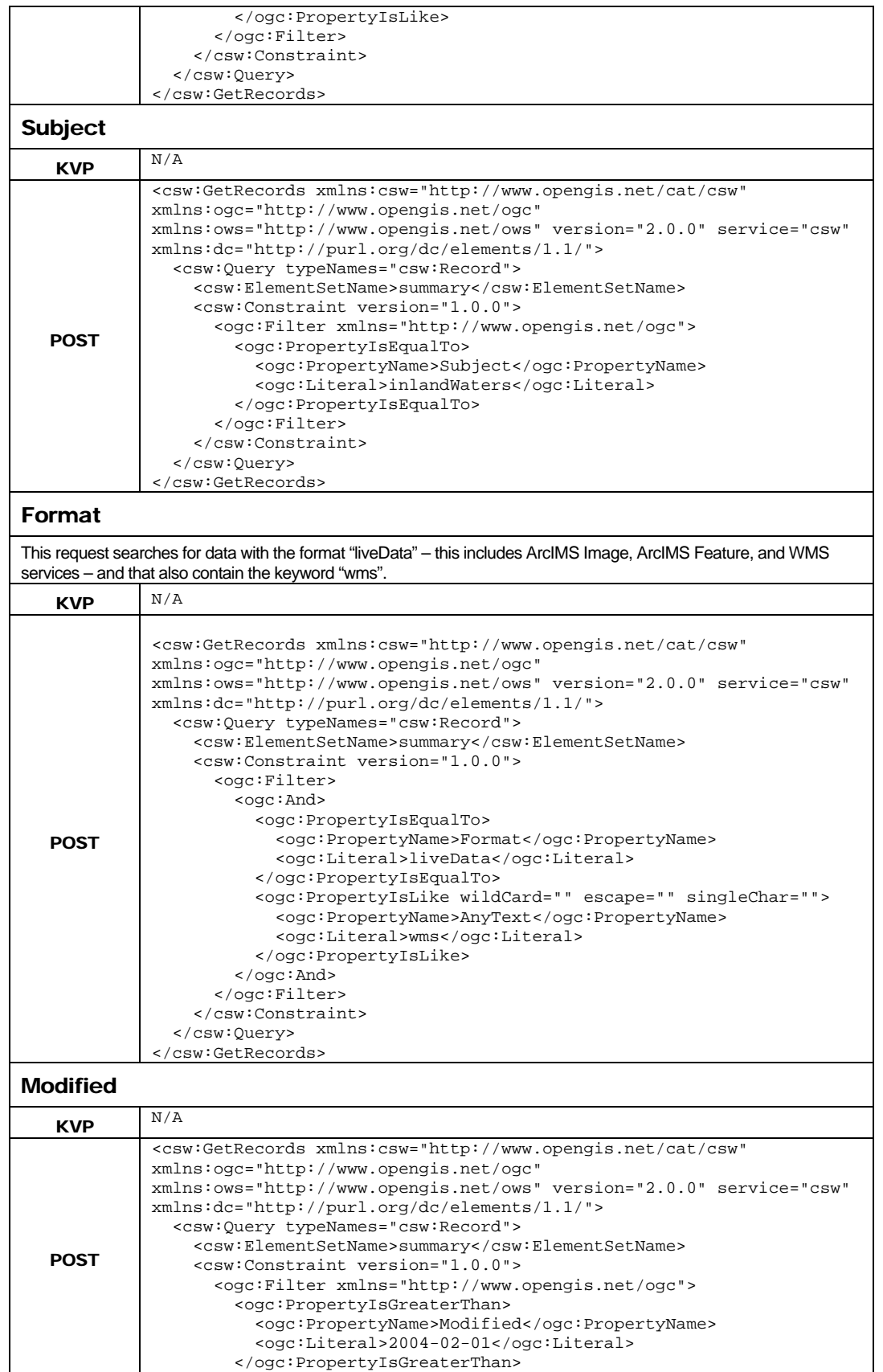

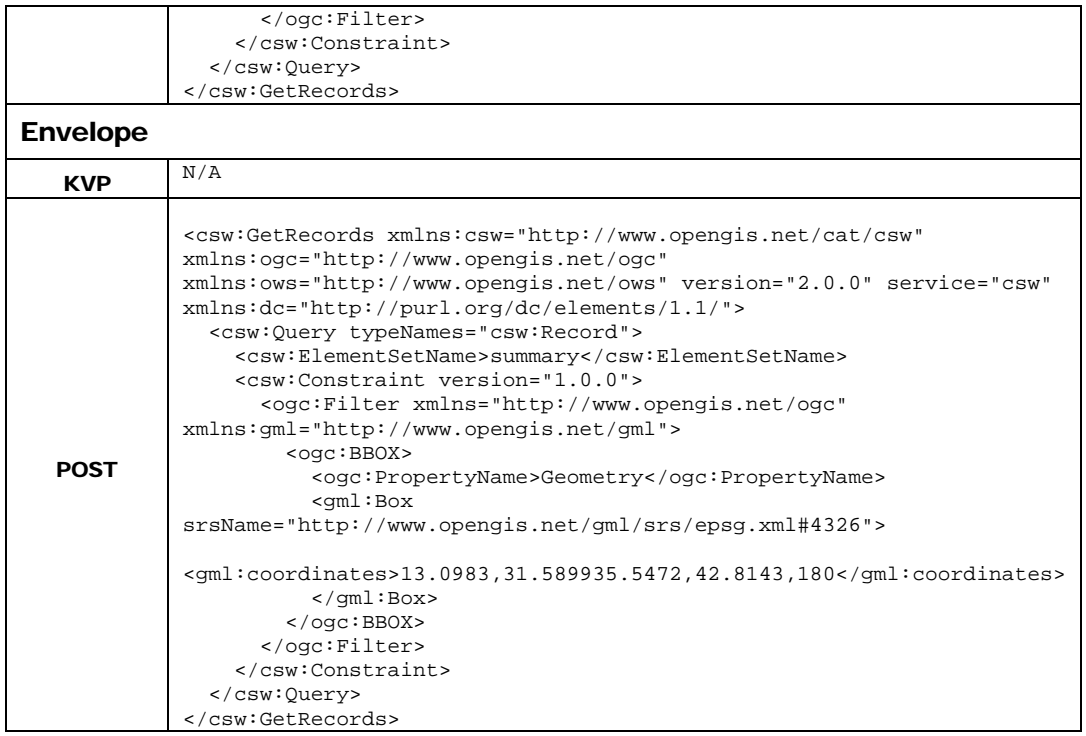

## **3.2.4 GetRecordById**

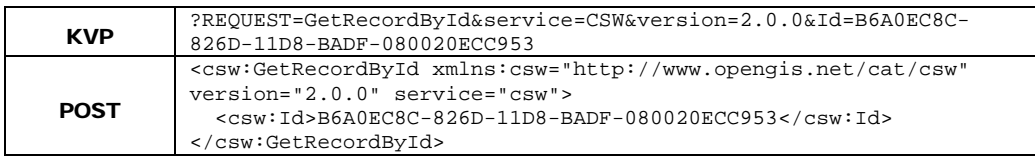

#### **3.3 Responses**

#### **3.3.1 GetRecords**

When the GOS database is queried, the exact number of records matching the search criteria is not computed. Only the maximum number of documents requested are counted and returned. Because of this, the numberOfRecordsMatched will always be equal to "0" and the status attribute will always have value of "subset" as in the following response.

```
<csw:GetRecordsResponse xmlns:csw="http://www.opengis.net/cat/csw" 
xmlns:dc="http://purl.org/dc/elements/1.1/" 
xmlns:xs="http://www.w3.org/2001/XMLSchema" xmlns:ogc="http://www.opengis.net/ogc" 
xmlns:ows="http://www.opengis.net/ows"> 
   <csw:SearchStatus timestamp="2005-09-16T13:51:14.862-07:00" 
status="subset"></csw:SearchStatus> 
   <csw:SearchResults elementSet="summary" recordSchema="OGCCORE" 
numberOfRecordsMatched="0" numberOfRecordsReturned="2" nextRecord="3"> 
     <csw:SummaryRecord> 
       <dc:identifier>{F02C748C-1DD1-11B2-AD9E-C04BF54CBC66}</dc:identifier> 
       <dc:type>liveData</dc:type> 
       <dc:title>Delaware Census 2000 SF1 WMS Services</dc:title> 
       <dct:modified xmlns:dct="http://purl.org/dc/terms/">2005-08-18 
13:56:54</dct:modified> 
       <dct:spatial 
xmlns:dct="http://purl.org/dc/terms/">northlimit=39.8391090098384; eastlimit=-
74.9758900352417; southlimit=38.4504440731142; westlimit=-
75.7896970619304;</dct:spatial> 
     </csw:SummaryRecord> 
     <csw:SummaryRecord> 
       <dc:identifier>{F7C117AF-7034-45CC-8CD2-12C1C0A44AD9}</dc:identifier> 
       <dc:type>offlineData</dc:type> 
       <dc:title>Santa Clara County Railroads</dc:title> 
       <dct:modified xmlns:dct="http://purl.org/dc/terms/">2005-09-13 
16:50:50</dct:modified> 
       <dct:spatial 
xmlns:dct="http://purl.org/dc/terms/">northlimit=37.4652960255723; eastlimit=-
121.510846067468; southlimit=36.8905579767524; westlimit=-
122.170540069468;</dct:spatial> 
     </csw:SummaryRecord> 
   </csw:SearchResults> 
</csw:GetRecordsResponse>
```